# TECHNIQUES FOR EFFICIENT MATLAB-TO-C COMPILATION

JOÃO BISPO, LUÍS REIS, JOÃO CARDOSO

ACM SIGPLAN 2nd International Workshop on Libraries, Languages and Compilers for Array Programming

Portland OR, USA - June 13th, 2015

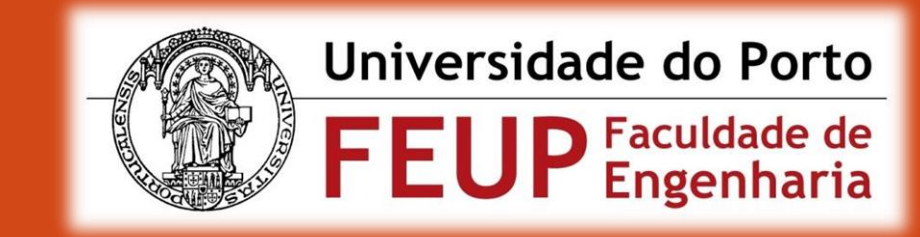

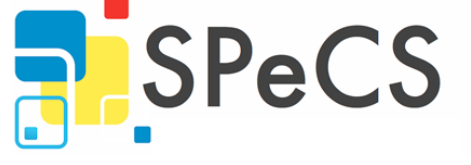

Special-Purpose Computing Systems, languages and tools

# **OUTLINE**

- **I**ntroduction
	- **MATISSE C**
	- Current Status
- **Techniques** 
	- **Element-wise Mapping Operations**
	- **MATISSE Primitives**
	- **Third Party Libraries**
	- **Algebraic Solver**
- **Results**
- Conclusion and Future Work

# INTRODUCTION - MATISSE C

- To maximize performance of generated C code we need to be target-aware
	- **CPU** architecture (memory hierarchy, cache sizes)
	- No floating-point HW units / units that perform poorly
	- **HW** synthesis (compliance to different tools)
- Our approach
	- Take advantage of high-level abstraction
	- **Single reference implementation** (MATLAB)
	- **Additional information (LARA aspects)**

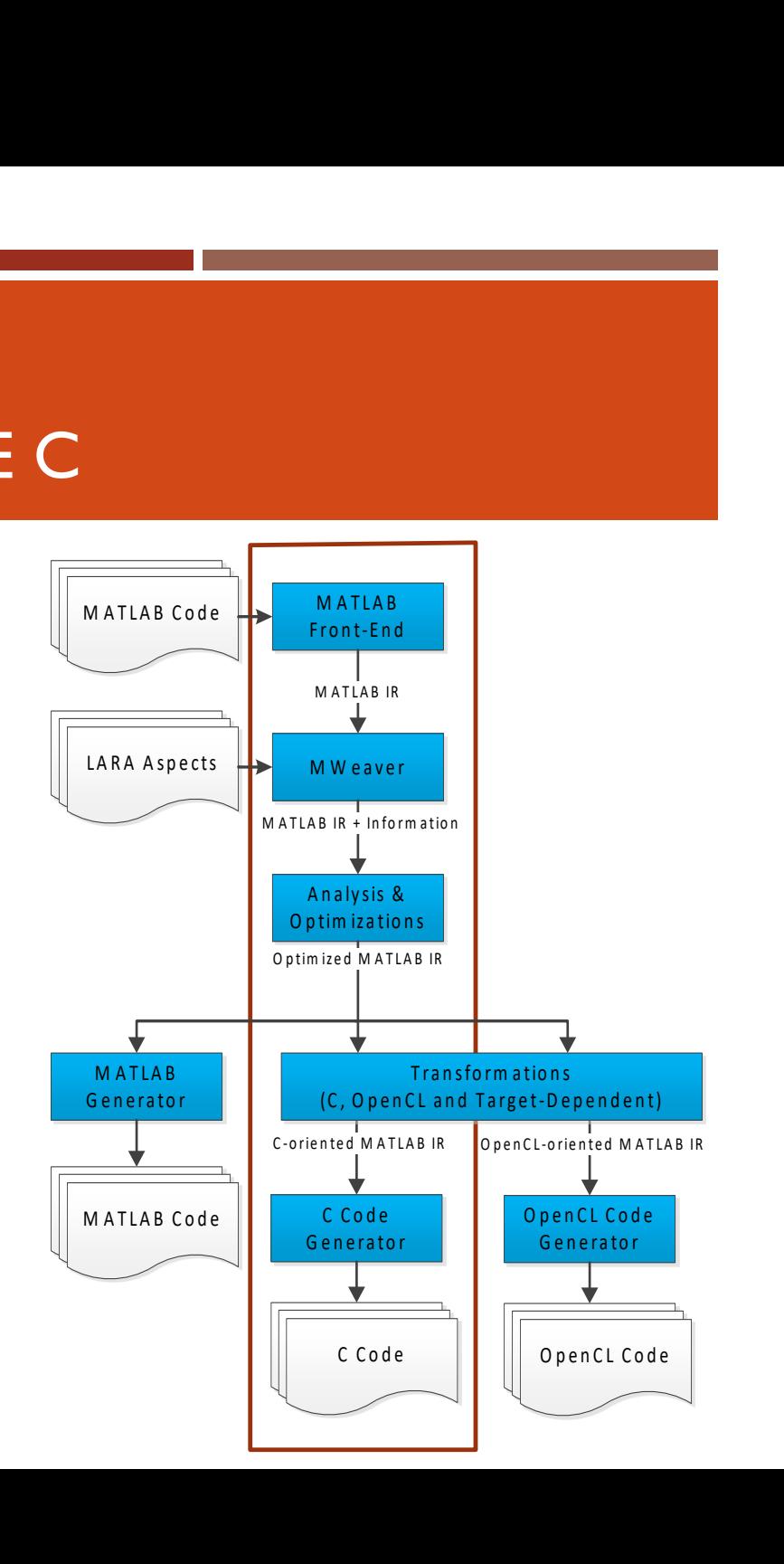

# INTRODUCTION - CURRENT STATUS

- **MATLAB Parser** 
	- Tested with ~28.000 M-files (SourceForge, GitHub, literature)
	- About 2 minutes in Core2Quad a 2.66GHz (~14.000 lines/s per core)
- **MATLAB Weaver** 
	- **Supports MATLAB-to-MATLAB transformations**
	- **E** Annotates code with additional information
- **MATLAB to C Engine** 
	- **E** Currently supports 70 built-in MATLAB functions
	- **Attention to performance (cast minimization, pointer vs copy, static vs dynamic, third** party libraries) and code readability
	- Tested on several platforms (Desktop, Odroid, BeagleBoard)

- **Hypotenuse exemple** 
	- "Best-case" scenario

R **=** sqrt**((**A **.\*** A**) + (**B **.\*** B**));**

- **Hypotenuse exemple** 
	- "Best-case" scenario

R **=** sqrt**((**A **.\*** A**) + (**B **.\*** B**));**

No element-wise mapping optimization

sqrt\_e**((**add\_e**(((**mult\_e**(**A**,** A**,** temp\_m0**))), ((**mult\_e**(**B**,** B**,** temp\_m1**))),** temp\_m2**)),** R**);**

- **Hypotenuse exemple** 
	- "Best-case" scenario

R **=** sqrt**((**A **.\*** A**) + (**B **.\*** B**));**

• No mapping

sqrt\_e**((**add\_e**(((**mult\_e**(**A**,** A**,** temp\_m0**))), ((**mult\_e**(**B**,** B**,** temp\_m1**))),** temp\_m2**)),** R**);**

**Nith mapping** 

```
for(i = 0; i < numel A; i++){
  R[i] = sqrt(A[i]*A[i] + B[i]*B[i]);
}
```
# TECHNIQUES – MATLAB TEMPLATES

- **MATISSE** uses a small core to bootstrap translation of further MATLAB code
	- Core functionality implemented with C templates
	- **Extended functionality implemented with MATLAB templates** 
		- E.g.: mean, min, max, linspace...
- $\blacksquare$  + Speeds up development of additional functionality
- **-** Sometimes difficult to write efficient code directly in MATLAB

# TECHNIQUES - MATISSE PRIMITIVES

- C **=** zeros**(**size**(**A**))** MATLAB:
	- zeros\_double**(**size\_d**(**A**, &**temp\_m0**),** C**)** C:
- **IF** Initialize a matrix with the same shape as another matrix
	- Always sets values to zero (not needed in certain situations, e.g., mapping)
	- **Allocates a new array with the size of A**

# TECHNIQUES - MATISSE PRIMITIVES

- C **=** zeros**(**size**(**A**))** MATLAB:
	- zeros\_double**(**size\_d**(**A**, &**temp\_m0**),** C**)** C:
- $\blacksquare$  Initialize a matrix with the same shape as another matrix
	- Always sets values to zero (not needed in certain situations, e.g., mapping)
	- Allocates a new array with the size of A

- MATLAB: C **=** matisse\_new\_array\_from\_matrix**(**A**)**
	- C: new\_array**(**A**->**shape**,** A**->**dims**,** C**)**
- **Primitives: MATLAB functions with efficient C implementations** 
	- Used in MATLAB templates

# TECHNIQUES - THIRD-PARTY LIBRARIES

- Competitive performant code needs third party libraries
- Wide-range of complex functionality available as C/C++ libraries
	- **E** Linear Algebra (e.g., BLAS, LAPACK)
	- $\blacksquare$  FFT (e.g., FFTW)
	- **Computer Vision (e.g., OpenCV)**
	- $\blacksquare$  etc...
- $\blacksquare$  Integration is not always trivial
	- **E** Custom data-structures
	- Target-dependent performance, availability...

# TECHNIQUES - ALGEBRAIC SIMPLIFIER/SOLVER

#### $B = A(N \times M \times (i-1) + 1 : N \times M \times i)$

- **Algebraic simplifier/solver can extract compile-time information**
- $\blacksquare$  #elements of range == #elements of B
	- **Useful for code with statically allocated memory**

#### TECHNIQUES - ALGEBRAIC SIMPLIFIER/SOLVER

 $B = A(N \times M \times (i-1) + 1 : N \times M \times i)$ 

#elements **=** N**×**M**×**i-**(**N**×**M**×(**i**-**1**)+**1**)+**1

#### TECHNIQUES - ALGEBRAIC SIMPLIFIER/SOLVER

 $B = A(N \times M \times (i-1) + 1 : N \times M \times i)$ 

#elements **=** N**×**M**×**i-**(**N**×**M**×(**i**-**1**)+**1**)+**1

#elements **=** N**×**M

- $\blacksquare$  N and M are statically known
	- **The size of B is statically known**
	- B can be implemented as a statically allocated matrix

#### EXPERIMENTAL SETUP

- PC desktop PC with a 2.66 GHz Core 2 Quad processor, Windows 7 64-bit, 12 GB of RAM
- ODROID ODROIDXU+E board, with an Exynos 5410 SoC with an 1.6 GHz ARM's big.LITTLE configuration, 1 GB of RAM
- BeagleBoard BeagleBoard-XM revB running Ubuntu 12.10 32-bit, with a 1 GHz ARM Cortex-A8 and 512 MB of RAM
- Gcc 4.8, MATLAB 2014a, OpenBLAS v0.2.12

# RESULTS – THIRD PARTY LIBRARIES

- **Benchmark** *closure* 
	- **Bottleneck is matrix multiplication**
	- 94× speedup on PC (BLAS vs simple implementation,  $N = 1024$ )
- However, BLAS can be slower when N is small
	- **Threshold is dependent on the target platform**
	- **Aspects allow flexible approach**

#### RESULTS – THIRD PARTY LIBRARIES

- **Benchmark** *closure* 
	- **Bottleneck is matrix multiplication**
	- 94× speedup on PC (BLAS vs simple implementation,  $N = 1024$ )
- **However, BLAS can be slower when N is small** 
	- **Threshold is dependent on the target platform**
	- **Aspects allow flexible approach**

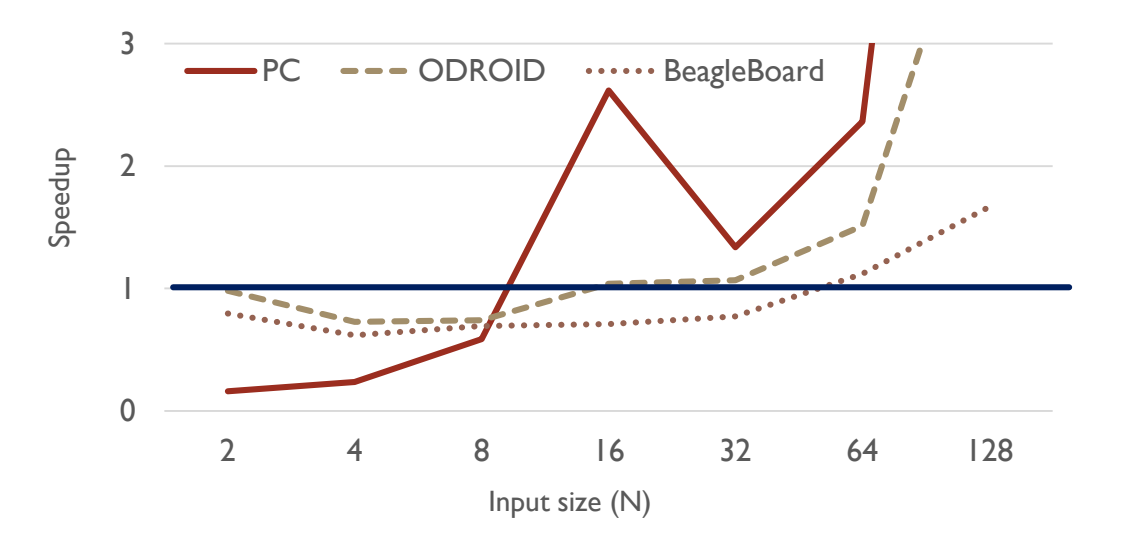

# RESULTS – MAPPING OPERATIONS

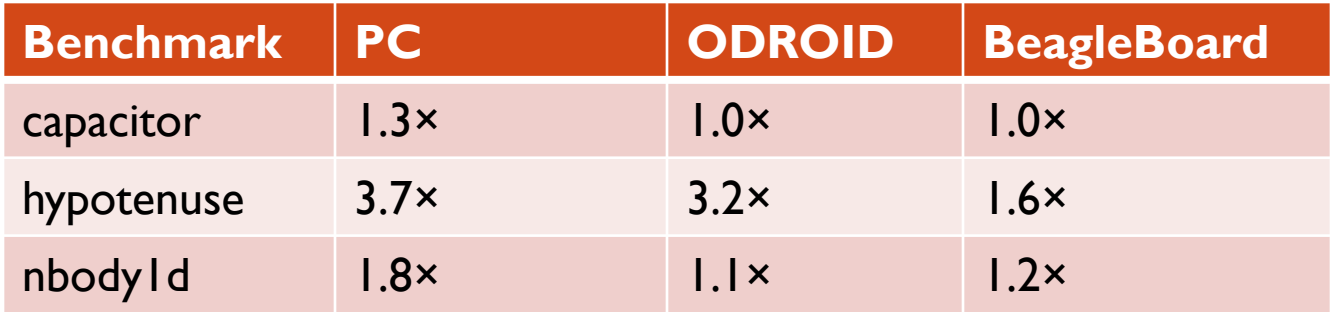

- **Speedup relative to C code without mapping**
- PC and ODROID code was vectorized by gcc (SSE and NEON, respectively)
- **BeagleBoard processor does not have vector units** 
	- **EXECT:** Less allocations, less memory operations, better locality

# RESULTS – MATISSE PRIMITIVES

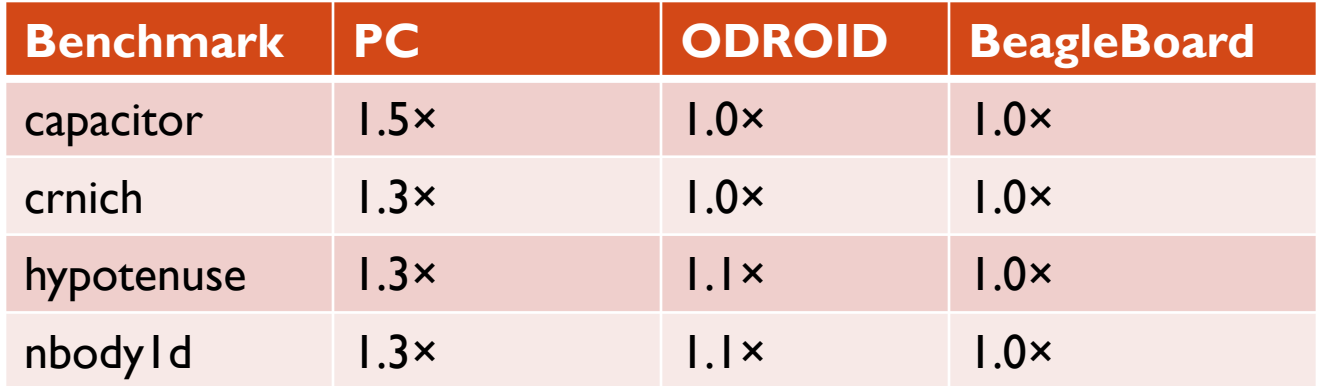

- **Speedup relative to MATLAB templates without primitives**
- Some improvements on PC
	- **Avoiding memory initialization, less memory allocations**

#### RESULTS – MATISSE C & MEGHA VS MATLAB

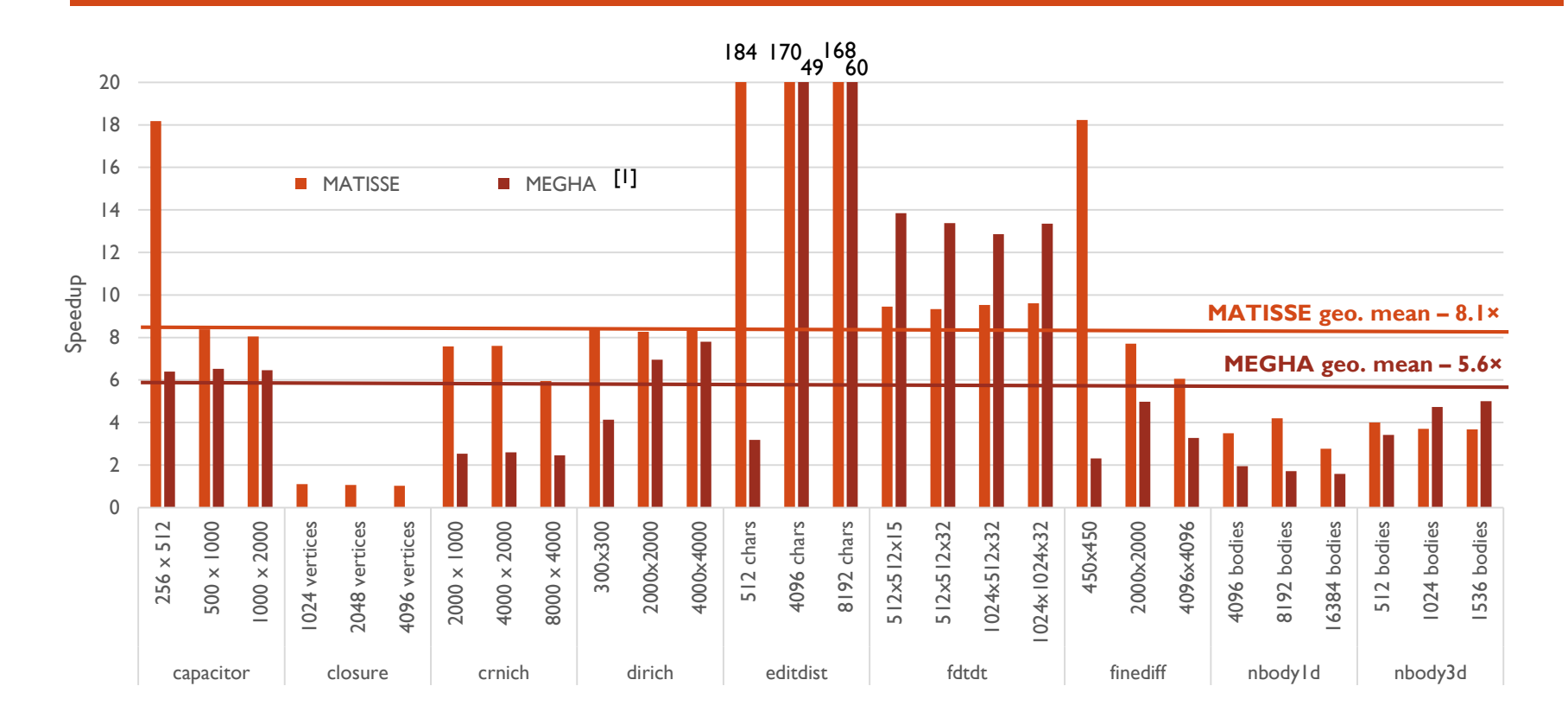

MATISSE: 8.0× geo. mean on AMD A10-7850K 4.10GHz, from 2014

[1] A. Prasad, J. Anantpur, and R. Govindarajan, "Automatic compilation of MATLAB programs for synergistic execution on heterogeneous processors," in *ACM Sigplan Notices*, 2011, vol. 46, pp. 152–163.

#### RESULTS – MATISSE C & MEGHA VS MATLAB

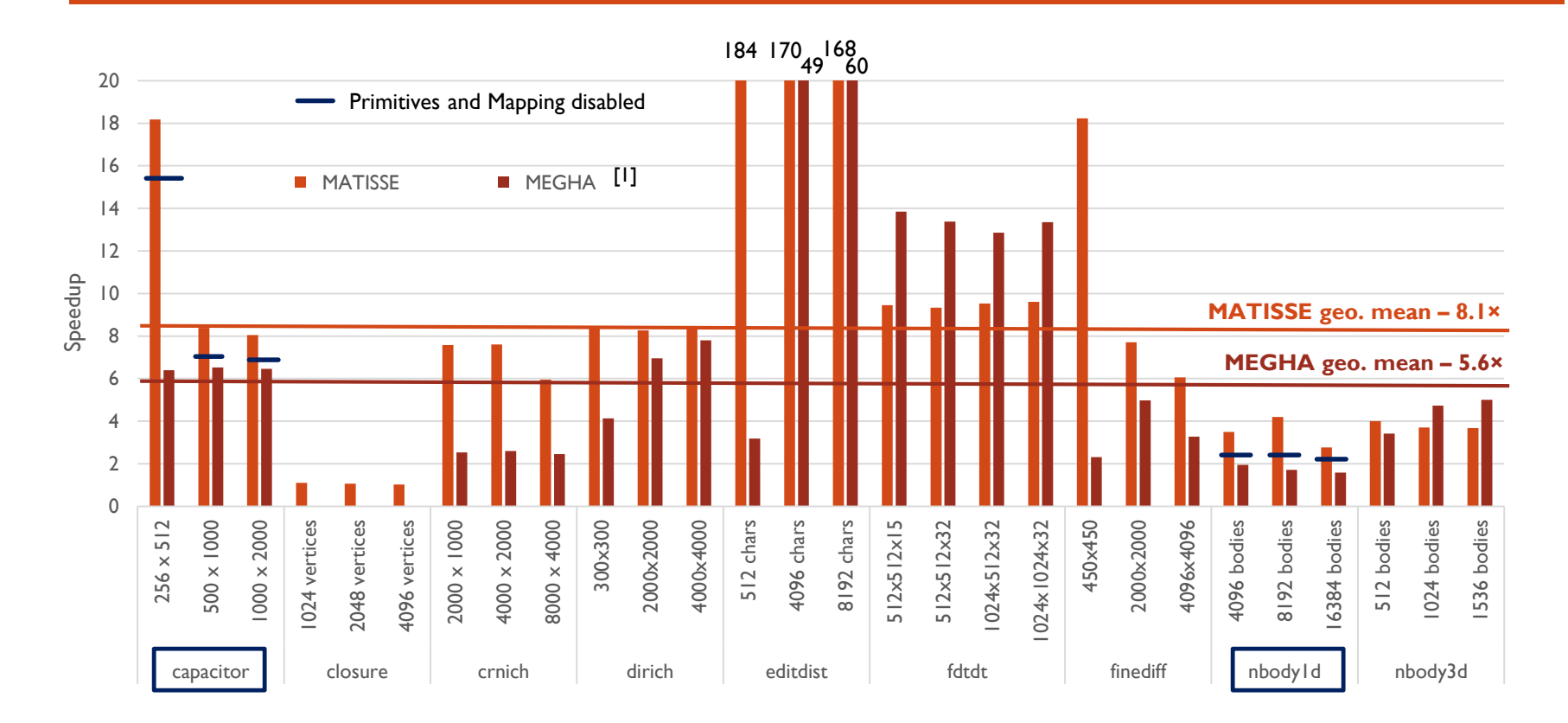

■ MATISSE: 8.0× geo. mean on AMD A10-7850K 4.10GHz, from 2014

[1] A. Prasad, J. Anantpur, and R. Govindarajan, "Automatic compilation of MATLAB programs for synergistic execution on heterogeneous processors," in *ACM Sigplan Notices*, 2011, vol. 46, pp. 152–163.

#### RESULTS – MATISSE C VS MATLAB ON PC

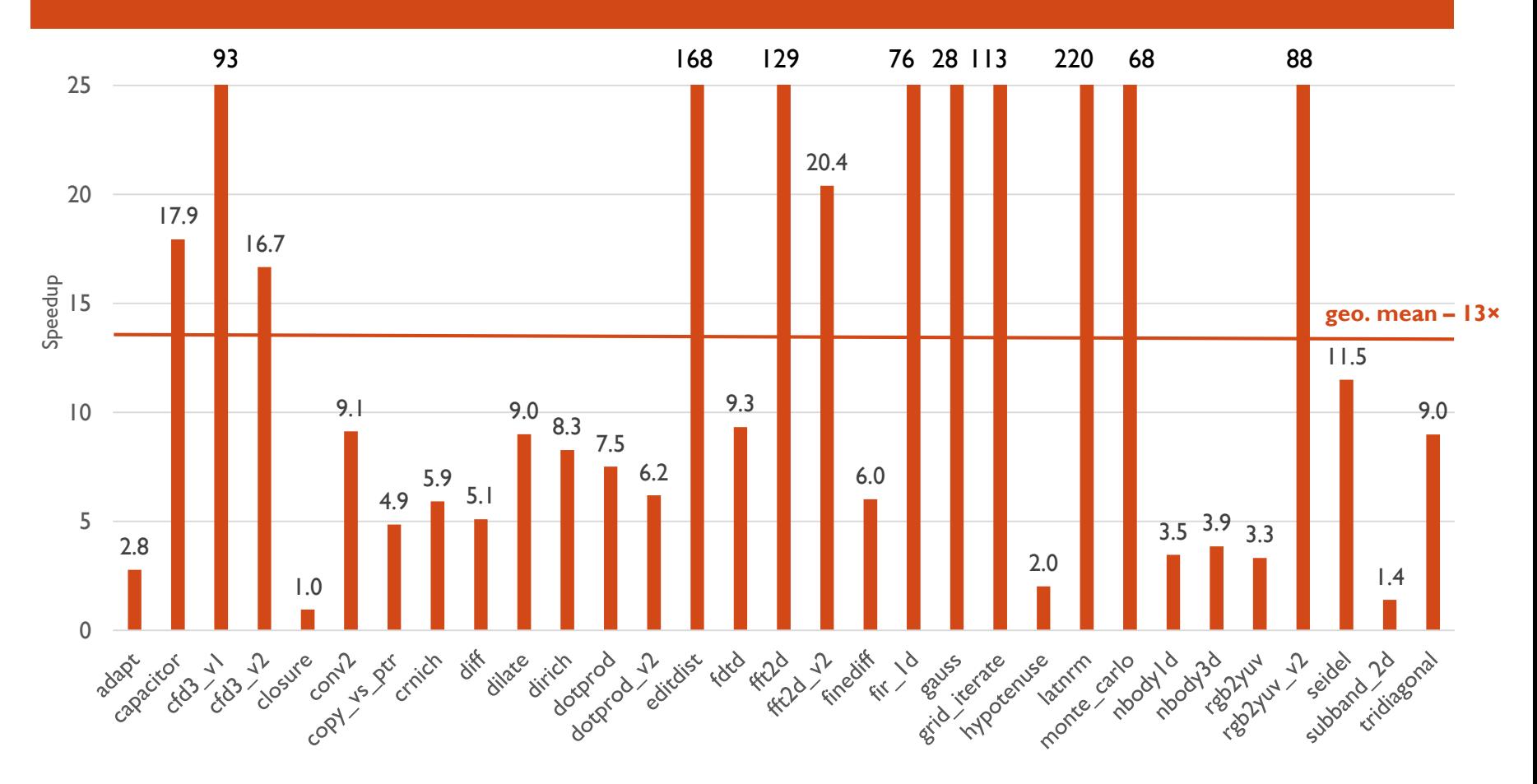

Results in C within 0.1% of the MATLAB value

# RELATED WORK

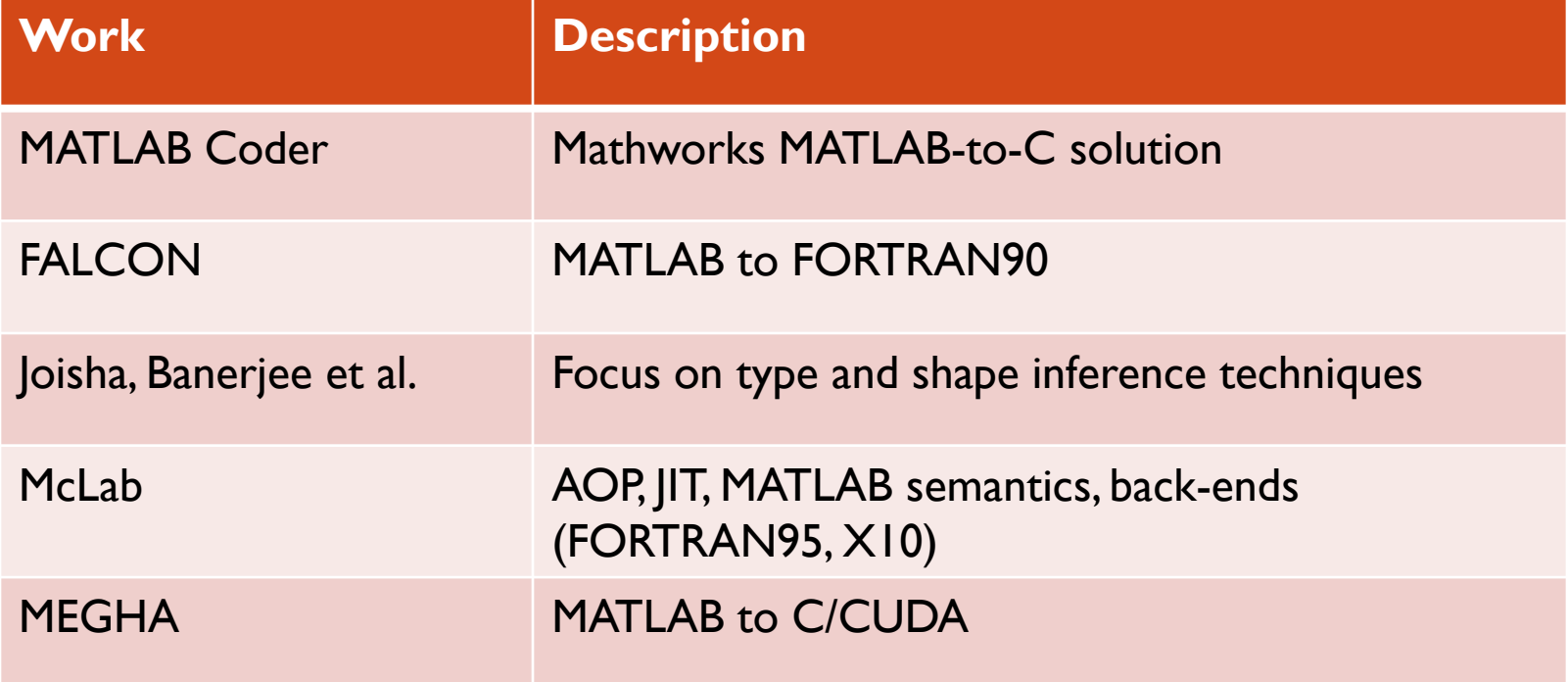

# **CONCLUSIONS**

- **MATLAB** abstraction level enables certain analysis
	- E.g., element-wise mapping
- High abstraction level is a double-edged sword
	- **Use of primitives to break abstraction when needed**
- **Performance on par or better than state-of-art compiler**
- Importance of being target-aware
	- **Tailor code to target architecture (e.g., BLAS threshold)**

# ONGOING AND FUTURE WORK

- **Improve type/shape-inference** 
	- E.g., split type-inference into two phases, MATLAB types and backend types
- **Further research on multi-target C/OpenCL** 
	- E.g., high-level synthesis for hardware
- Add support to other MATLAB features
	- Cell Arrays, Function Handles, Structures, Plots

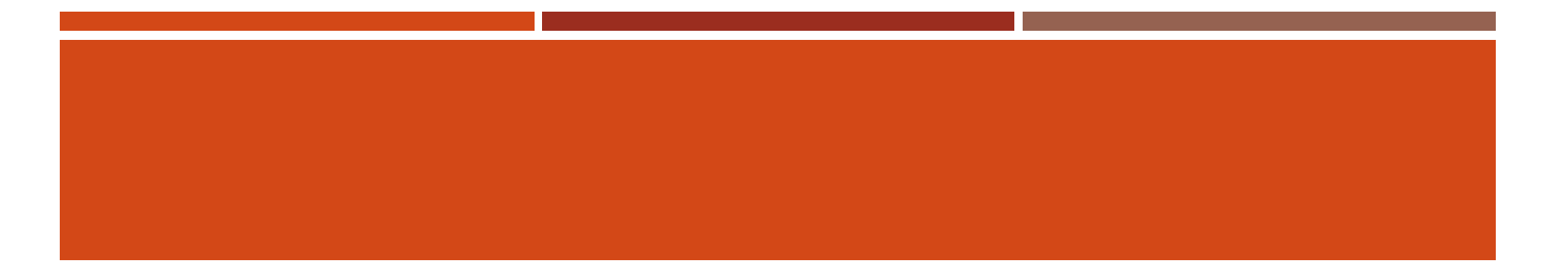

# THANK YOU! QUESTIONS?

# MATISSE DEMO: http://specs.fe.up.pt/tools/matisse

- **Possible to infer map/reduce patterns for certain operations**
- Consider that A and B are vectors

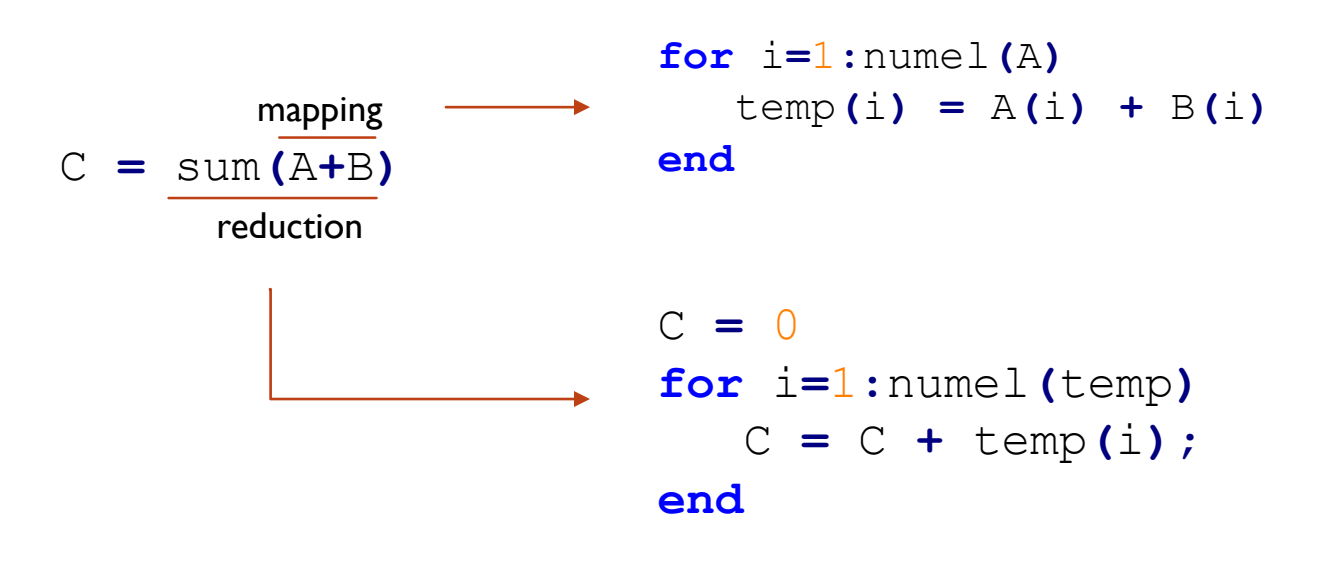

- **E** Currently only supports 'mapping' concept
- **Future work: add 'reduction' to be able to generate a single loop**

#### ASPECT – IDIV

#### closure.m

```
% B is a square matrix whose side size is always a power of two
function [B_out] = closure(B)
```
N **=** size**(**B**,** 1**);**

```
ii = N/2; % This division will always be an integer division
while ii >= 1,
     B = B*B;ii = ii/2; % This division also
end;
```
B\_out **=** B **>** 0**;**

#### ASPECT – IDIV

#### closure.m

```
% B is a square matrix whose side size is always a power of two
function [B_out] = closure(B)
```
N **=** size**(**B**,** 1**);**

```
ii = N/2; \frac{1}{2} This division will always be an integer division
while ii \rangle = 1,
         B = B*B;
         \overline{\text{ii}} = \overline{\text{ii}/2}; \frac{1}{2} This division also
end;
```
B\_out **=** B **>** 0**;**

#### ASPECT – IDIV

#### closure.m

```
% B is a square matrix whose side size is always a power of two
function [B_out] = closure(B)
```
N **=** size**(**B**,** 1**);**

```
closure idivide.lara
ii = N/2; \frac{1}{2} This division will always be an integer division
while ii >= 1,
      B = B*B;
      \boxed{\text{ii} = \text{ii}/2; } % This division also
end;
B_out = B > 0;
aspectdef closure_idivide
    select function{"closure"} end
    apply
         call replace_operator("/", "N", "2", "matisse_idivide");
         call replace_operator("/", "ii", "2", "matisse_idivide");
    end
```
**end**